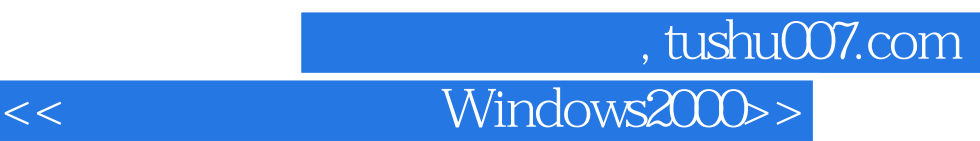

- << Windows2000>>
- 13 ISBN 9787115086792
- 10 ISBN 7115086796

出版时间:2000-11

PDF

#### http://www.tushu007.com

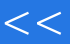

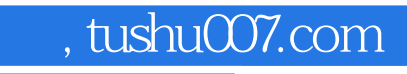

<< Windows2000>>

Windows 2000

 $<<$ 

# , tushu007.com<br>Windows2000>>

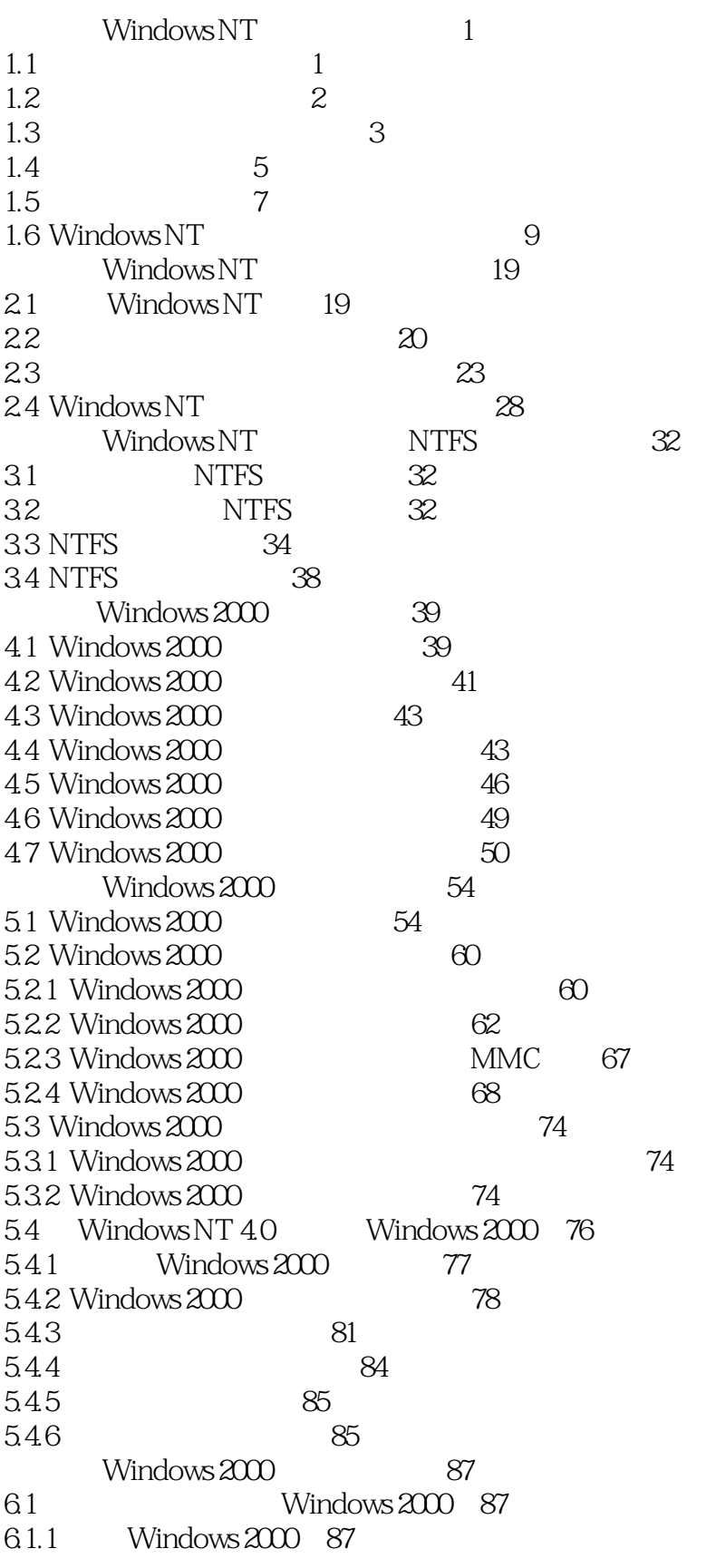

# %, tushu007.com<br>Windows2000>>

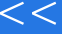

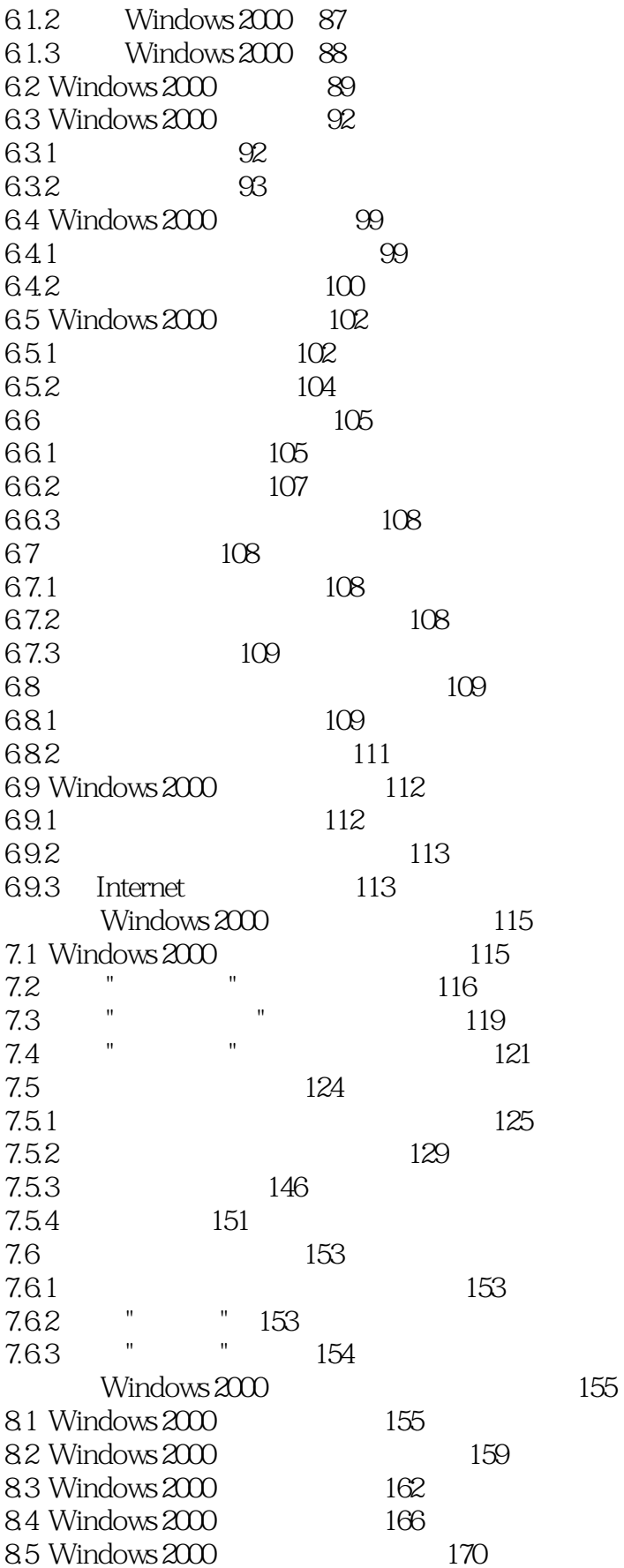

# | tushu007.com<br>| Windows2000>>

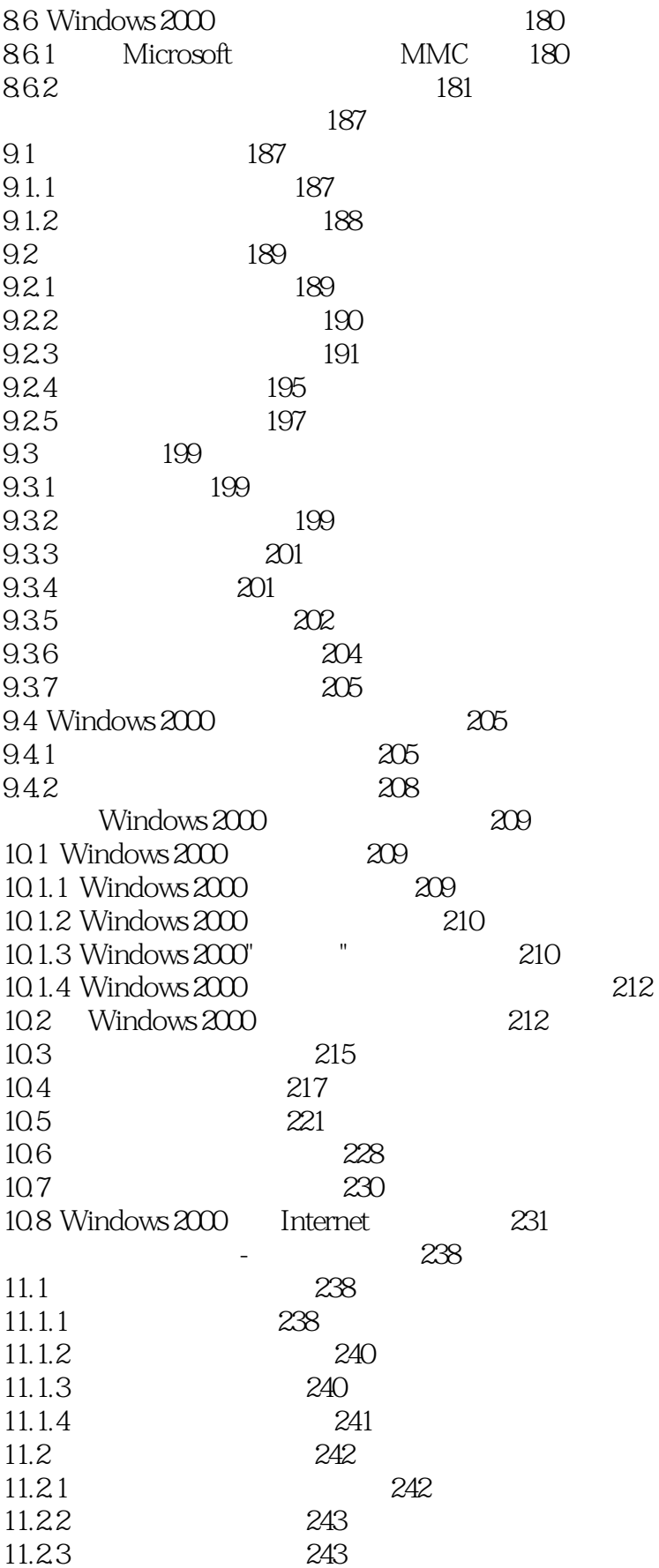

 $<<$ 

# %, tushu007.com<br>Windows2000>>

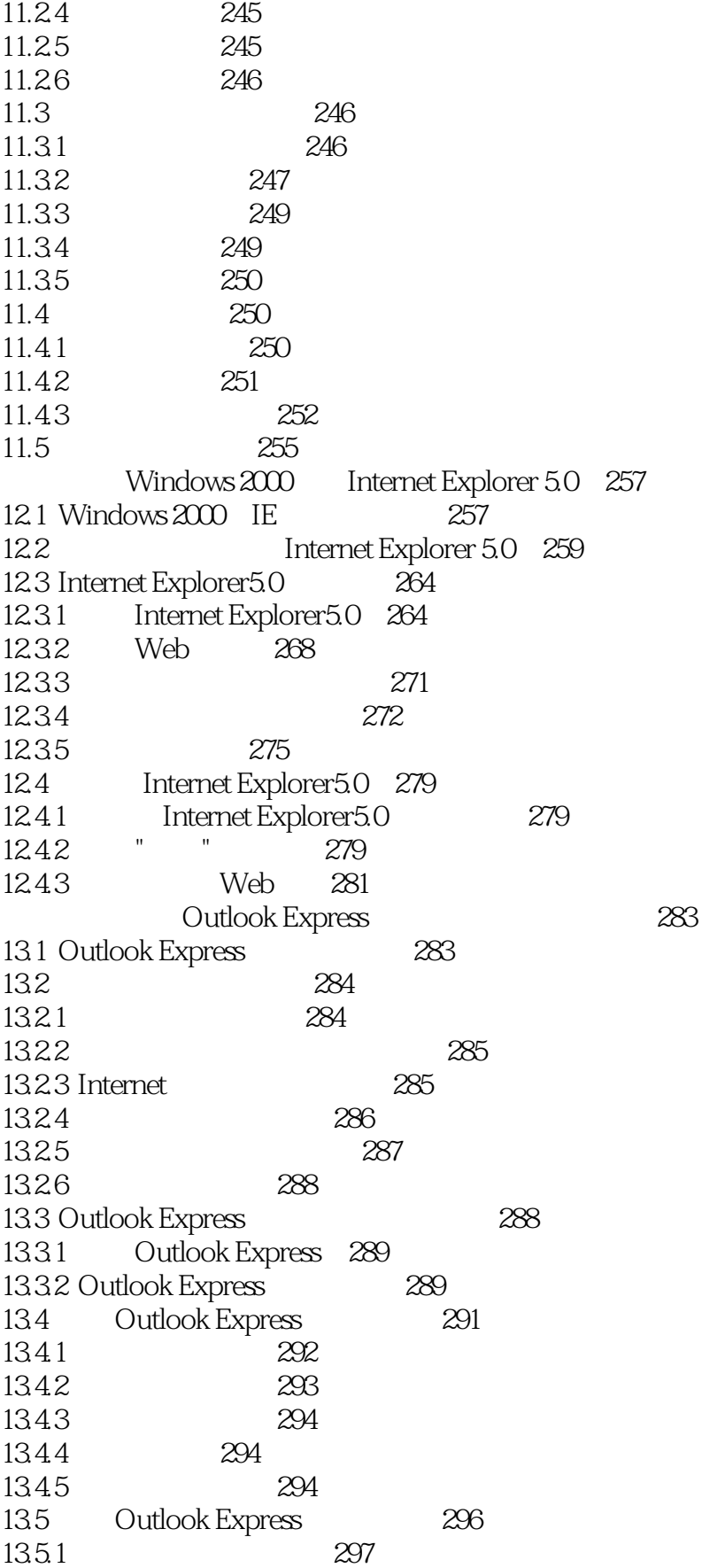

 $<<$ 

第一图书网, tushu007.com

### <<网络安全管理与Windows2000>>

13.5.2 299 13.5.3 防止自动下载新闻组邮件�299 13.5.4 300<br>13.5.5 301 13.5.5 301 13.5.6 Outlook Express 301 Windows 2000 and 303

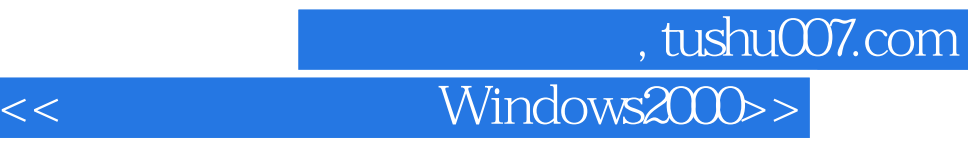

本站所提供下载的PDF图书仅提供预览和简介,请支持正版图书。

更多资源请访问:http://www.tushu007.com